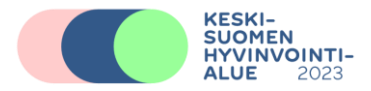

# **Askitesnesteen irtosolututkimus**

# **4037 As-Syto**

## **Patologia**

## **Tiedustelut**

**Tekniikka:** 014 2691588 Sytologian laboratorio

**Vastaukset:** 014 2691540 Osastonsihteerit

#### **Indikaatio**

Vatsaontelossa olevan maligniteetin tai tulehdustilan toteaminen.

#### **Näyte**

Punktionestettä tarvitaan vähintään 50 ml.

Pyydämme kiinnittämään huomiota, että näytteessä on liimattava potilastarra, jossa on näytenumeron viivakoodi.

## **Näytteen käsittely**

#### **FIMLAB**

Näyte tuodaan patologian yksikköön tuorenäytteenä. Näyteastiaan laitetaan merkintä "tuorenäyte". Tuorenäyte tulisi toimittaa patologian yksikköön heti. Näyte voidaan lähettää myös putkipostilla 50 ml:n falcon-putkissa.

Yksikön ollessa suljettuna näytettä voidaan säilyttää 1 vrk jääkaapissa. Näyte toimitetaan patologialle heti, kun se on mahdollista. Tarvittaessa näyte sentrifugoidaan 600G/10min ja

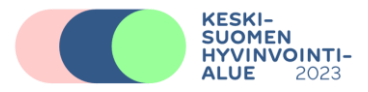

sakan päälle lisätään 50% etanolia. 1 osa näytettä 2 osaa etanolia, vähintään 5 ml etanolia. Alkoholilla fiksoitu näyte säilytetään huoneenlämmössä.

#### **Lähete**

Tutkimuspyynnöt tehdään sähköisesti.

Lähetetiedoista tulee ilmetä näytteenottoindikaatio ja kysymyksenasettelu, keskeiset tiedot anamneesista, statuksesta, laboratoriolöydöksistä ja tulkintaan vaikuttavasta hoidosta sekä näytteenottoon liittyvät havainnot.

Maksaja ja vastauksen vastaanottaja on mainittava erikseen, mikäli se on eri kuin lähettäjä.

#### **Tutkimusta ei voida aloittaa ilman lähetetietoja.**

#### **Menetelmä**

Sytosentrifugivalmiste, Papanicolaou -värjäys, mikroskopointi.

Jos soluja on runsaasti tai fiksatiivissa olevassa näytepurkissa on silmin nähtäviä kudoskappaleita, voidaan sytologisesta näytteestä tehdä histologinen solublokki. Solublokista annetaan histologinen diagnoosi. Patologian yksikkö valmistaa blokin harkintansa mukaan sopivasta näytemateriaalista.

#### **Tulkinta/lausunto**

Maligniteettiaste, solujakautuma ja patologin lausunto papa-luokissa 3-5. Tarvittaessa lausunto annetaan myös luokan 1-2 näytteille.

#### **Huomautuksia**

Tarvittaessa näyte voidaan toimittaa Fimlab:iin.